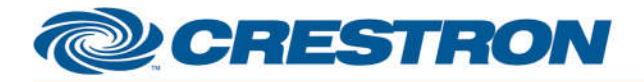

## **Partner: Planar Model: PS Series PSxx52 Device Type: LCD Display**

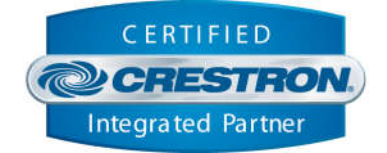

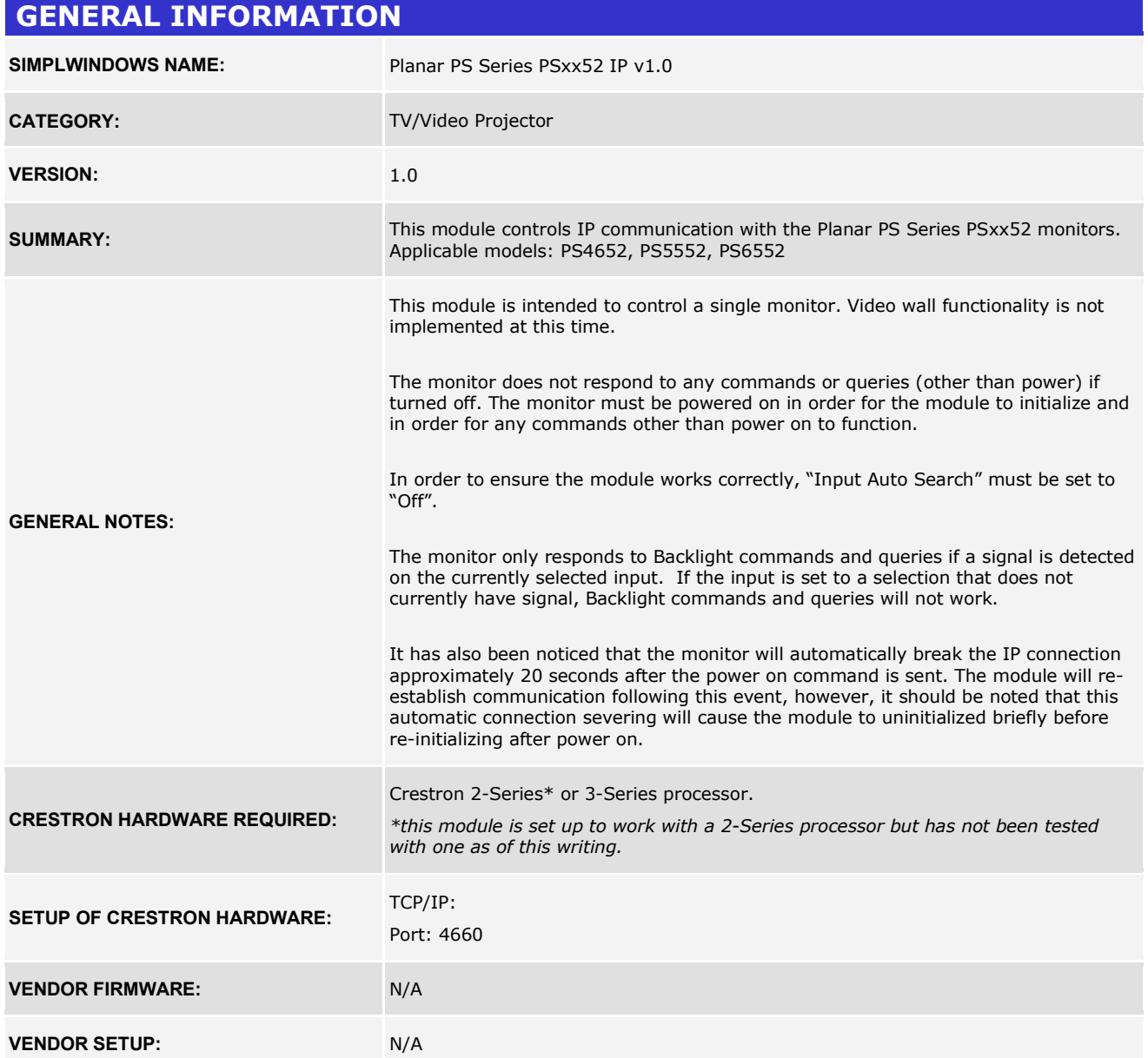

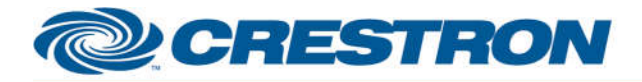

## **Partner: Planar Model: PS Series PSxx52 Device Type: LCD Display**

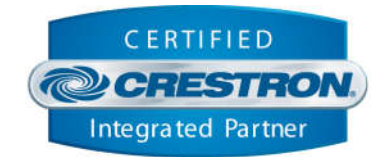

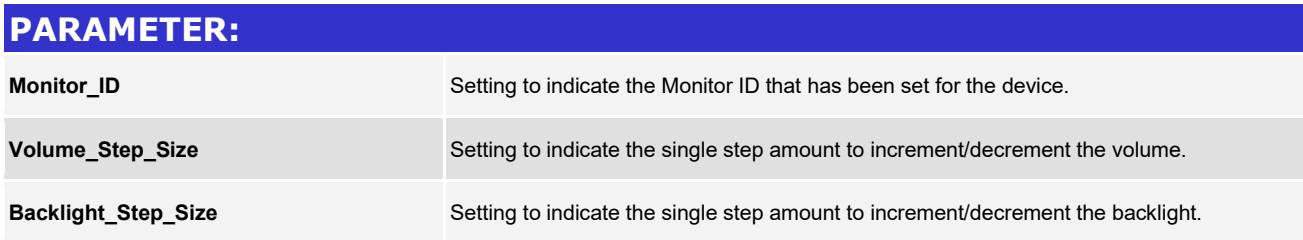

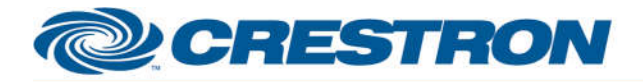

### **Partner: Planar Model: PS Series PSxx52 Device Type: LCD Display**

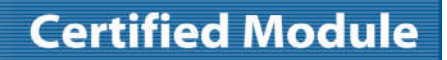

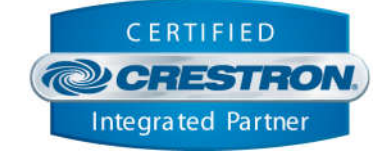

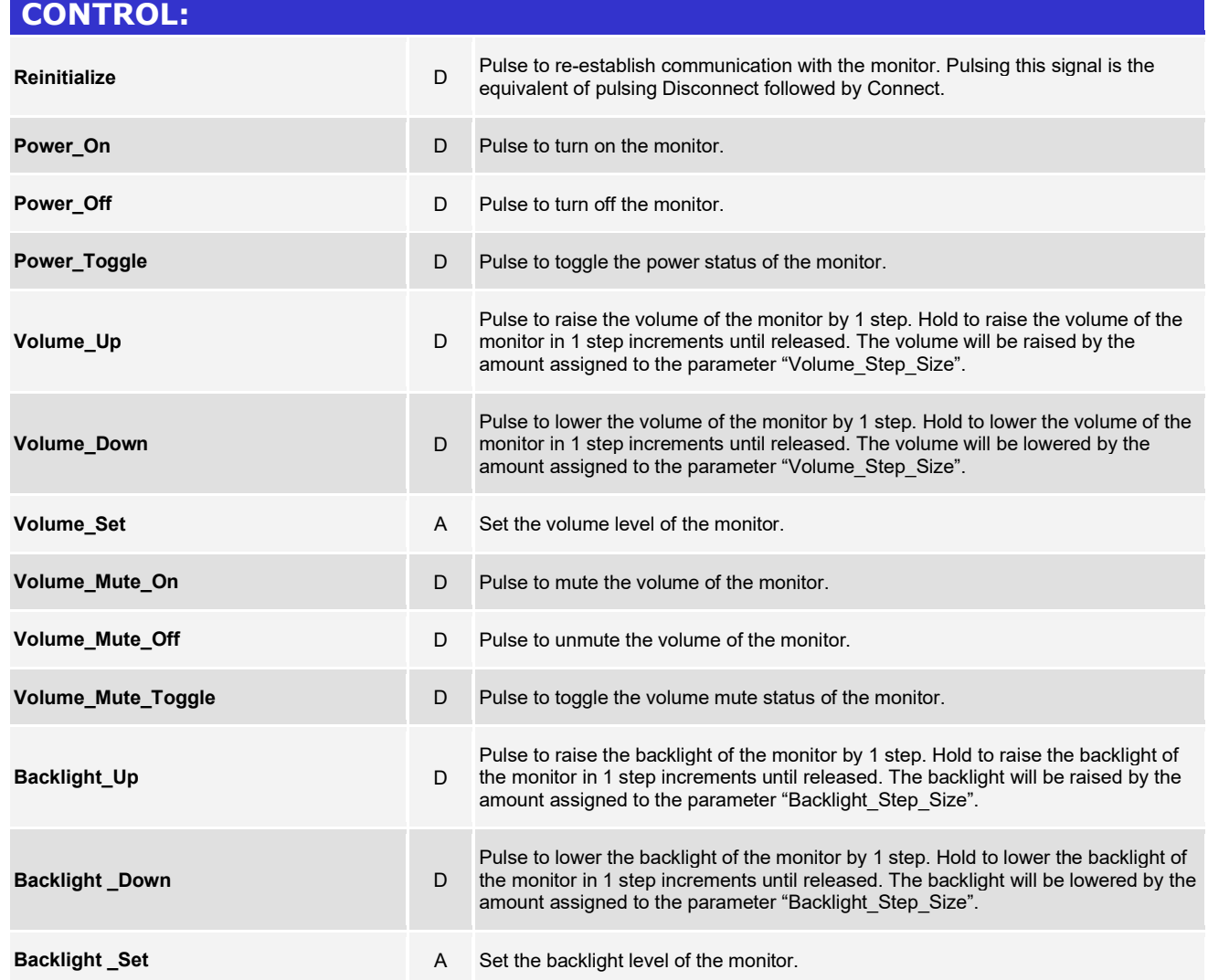

www.crestron.com

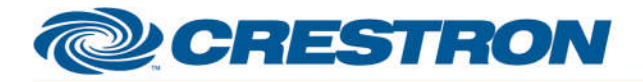

### **Partner: Planar Model: PS Series PSxx52 Device Type: LCD Display**

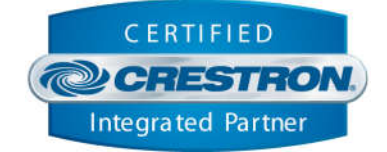

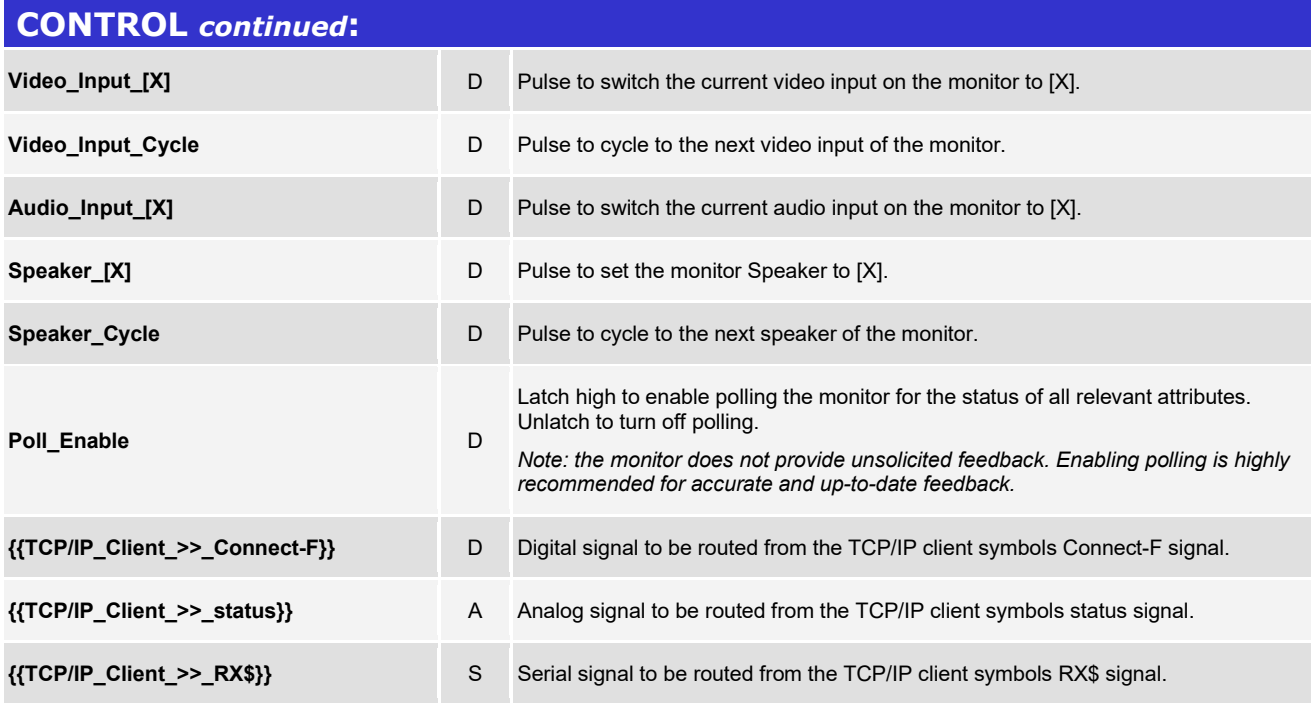

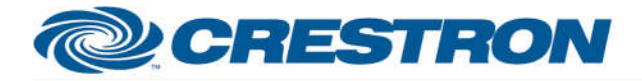

## **Partner: Planar Model: PS Series PSxx52 Device Type: LCD Display**

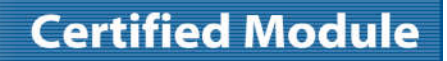

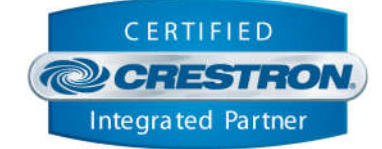

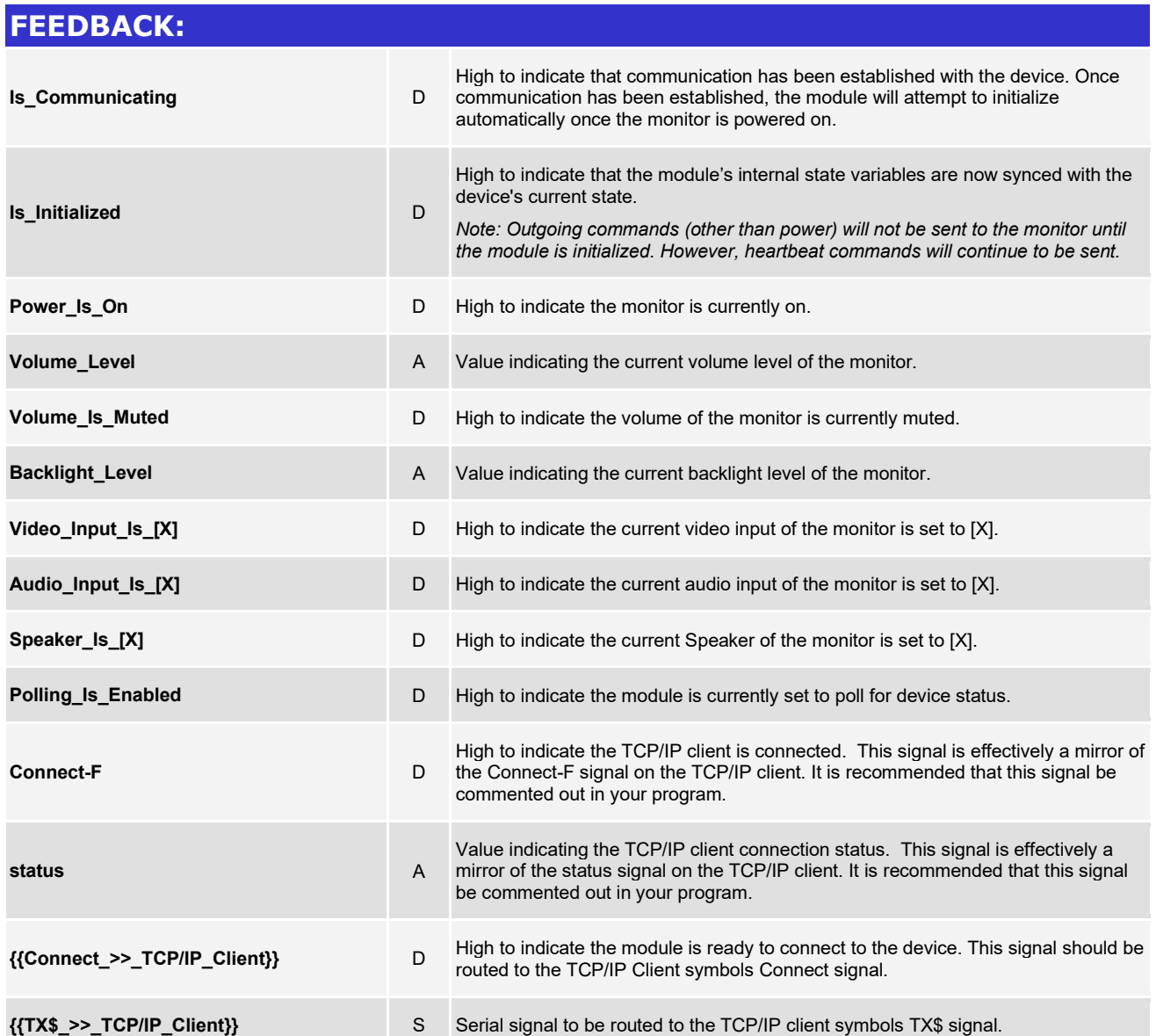

www.crestron.com

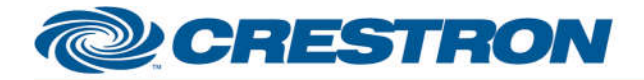

## **Partner: Planar Model: PS Series PSxx52 Device Type: LCD Display**

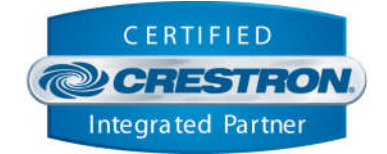

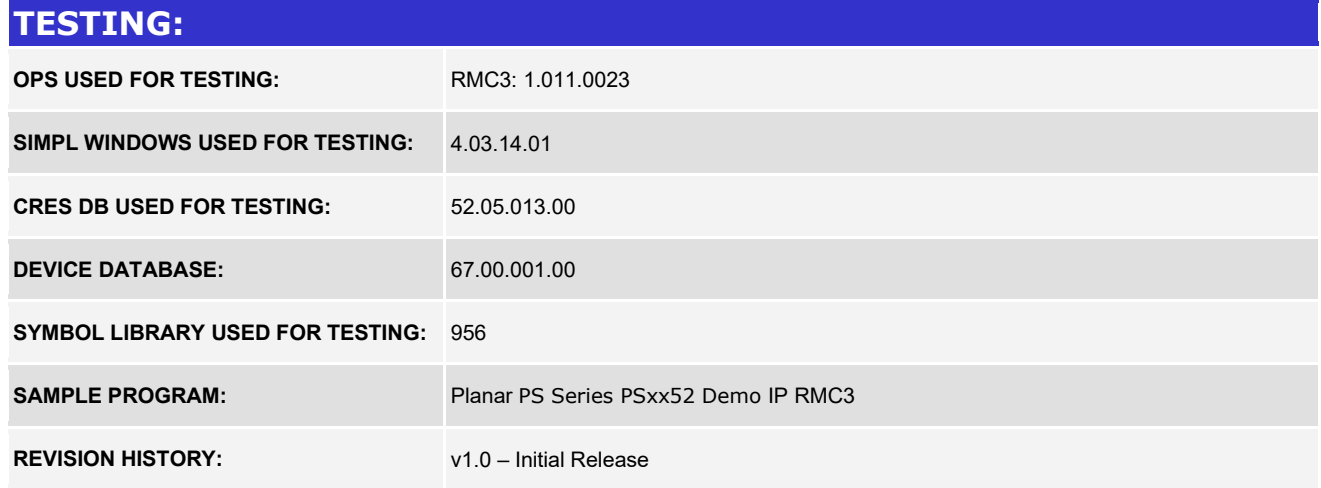